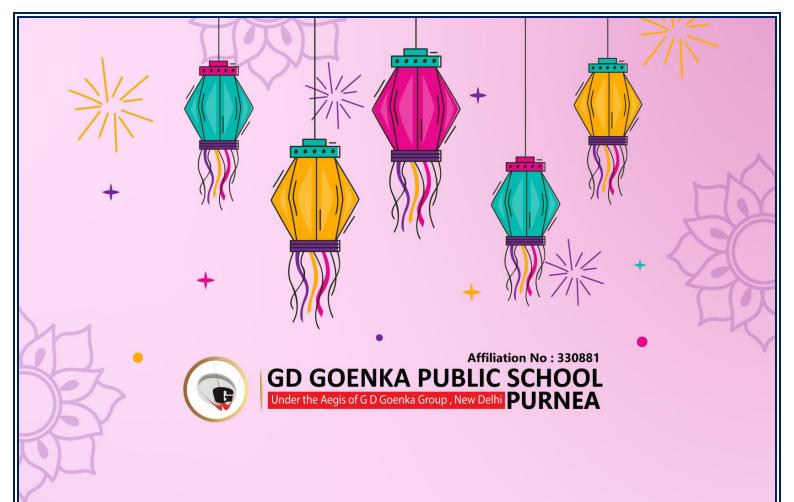

#### **Dear Parents**,

As we celebrate the festival of Diwali, we want to extend our warmest wishes to you and your families. In light of the holiday season, we have assigned a special projects & activities in combination with acadmics for your child. This assignment is an attempt to channelize the creative energy of the children, and we encourage you to engage with them in this learning process. We hope you have a joyful and safe Diwali celebration with your loved ones.

#### Instructions for students:

- 1. Homework should be completed as per the given instructions, whether on A4 paper, in a notebook, or on a computer.
- 2. It should be labelled properly indicating the name, class and section & subject
- 3. Homework will be assessed based on neat handwriting, presentation, creativity, content and timely submission of the work.
- 4. Revise the syllabus for the OT3 Examination and prepare thoroughly for it.
- Spend time with family and friends, create an emotional bond and make this festive season joyful and cheerful.

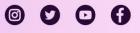

WWW.GDGOENKAPURNEA.COM

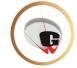

# HOLIDAY ENGAGEMENT

GD GOENKA PUBLIC SCHOOL Under the Aegis of G D Goenka Group, New Delhi PURNEA

Affiliation No : 330881

2023-2024

Grade-6

NAME-\_

### **ENGLISH**

**Q1.** 1.As a Diwali holiday assignment, you are tasked with creating a diorama that depicts one of the incidents from the Ramayana. You can choose a specific incident from the epic Ramayana and use various materials like a shoebox, cardboard, clay, colored paper, craft sticks, and more to bring the scene to life. You can use additional materials like paint or markers, and the use of clay, craft materials, or printed images for characters and the backdrop. Since Diwali is closely associated with lights and decorations, it should also incorporate lighting elements like tiny LED lights, paper lanterns, or rangoli patterns into their diorama. You also need to explain the narrative or story behind their diorama, detailing what's happening in the chosen scene. Additionally, you also have to reflect on what you have learnt about Diwali and its connection to the Ramayana through this creative project. Here are few pictures of diorama for your reference.

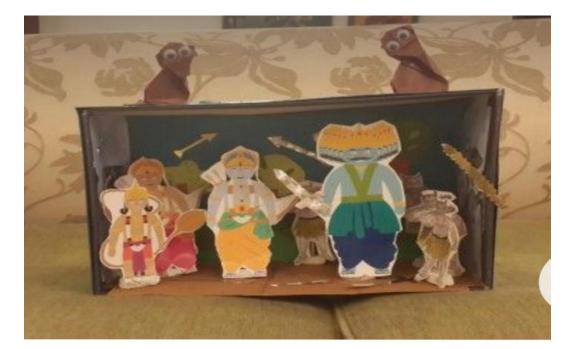

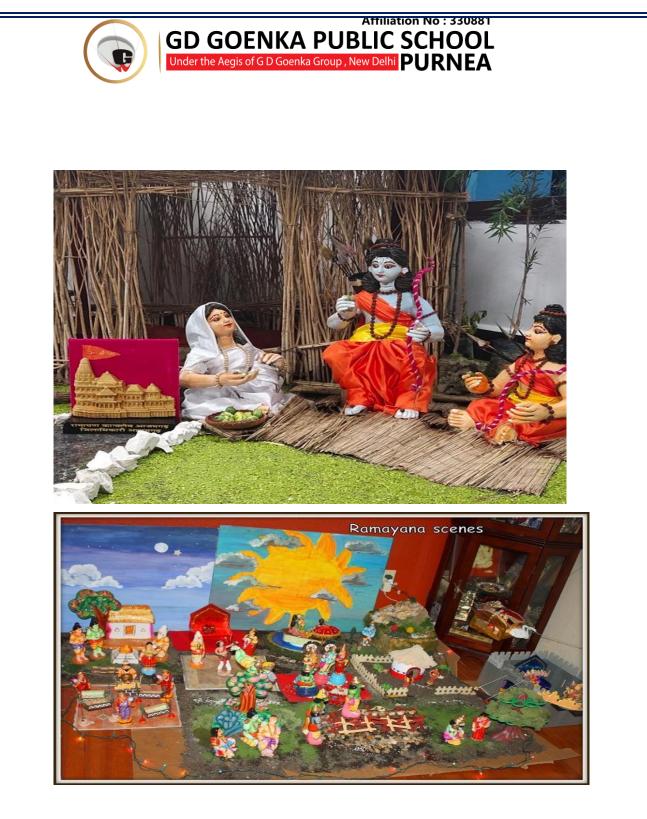

2.Write a story in your notebook about a young child who is hearing Diwali stories from their grandparents for the first time. How do these stories inspire the child, and what impact do they have on the child's perception of Diwali?

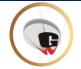

### **MATHEMATICS**

GD GOENKA PUBLIC SCHOOL Under the Aegis of G D Goenka Group, New Delhi PURNEA

Affiliation No : 330881

#### DECIMALS

#### WORKSHEET

#### No. 1 Find the value :

- a) 5.206 km 2.051 km b) 11.6m 9.847 m
- c) Rs.187. 40 R s. 156.87 d) 21.05mm 15.26mm

#### No.2 Story sum :

a) Taniya had 20m 5cm long cloth. She cuts 4m 50cm length of cloth from this for making a curtain .How much cloth is left with her?

b) Aakash bought vegetables weighing 10 kg .Out of this 3 kg 500 g is onions, 2kg 75g is tomatoes and the rest is potatoes. What is the weight of potatoes ?

c) Samridhi travels 20km 50m every day .Out of this she travels 10km 200m by bus and the rest by car .How much distance does she travel by car?

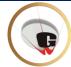

### SCIENCE

GD GOENKA PUBLIC SCHOOL Under the Aegis of G D Goenka Group, New Delhi PURNEA

Affiliation No : 330881

1. Make a colorful foldable on the different types of motion.

2. Prepare a role play on bones/ skeleton/ animals discussing about their skeletal framework and speciality.

(Write it on an A4 size sheet and send the same in MDCP group.)

### **SOCIAL STUDIES**

1. Students have to make a project on 1/4 of a black chart-paper about Atmosphere and about its layers. They have to mention all details of specific layers in a decorative way.

### HINDI

 प्रश्न - हम अपनी पाँचों इंद्रियों में से आँखों का इस्तेमाल सबसे ज्यादा करते हैं। ऐसी चीजों के अहसासों की तालिका A4 साइज पेपर पर बनाओ जो तुम बाकी चार इंद्रियों से महसूस करते हो-

सुनकर, चखकर, सूँघकर, छूकर।

2. दीपावली या स्वच्छता ही सेवा है पर अनुच्छेद लिखे।

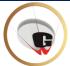

### COMPUTER

GD GOENKA PUBLIC SCHOOL Under the Aegis of G D Goenka Group, New Delhi PURNEA

Affiliation No : 330881

- 1. Make a chart of different boxes and their functions of flowchart.
- Practical HW. You have a list of your favourite fruits, along with their prices. Create a simple Excel spreadsheet to calculate the total cost of buying a certain quantity of each fruit, Average expenditure and LCM. Use the following information:

Apples cost 200 rs/kg.

Oranges cost 150 rs/kg.

Grapes cost 200 rs/kg.

Now, in your Excel spreadsheet:

Create a table with two columns - one for the fruit names and another for the quantity you want to buy.

Write a formula in a third column to calculate the cost.

Use another cell to calculate the total cost for all the fruits combined.

Also calculate average and LCM.

Send your excel file to MDCP group.

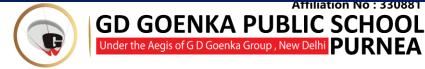

### SANSKRIT

Under the Aegis of G D Goenka Group , New Delhi PURNEA

Affiliation No : 330881

- 1. पठित चैप्टर 9 एवं 18 के सभी प्रश्नों को उत्तर पुस्तिका में लिखकर लाएं।
- 2.

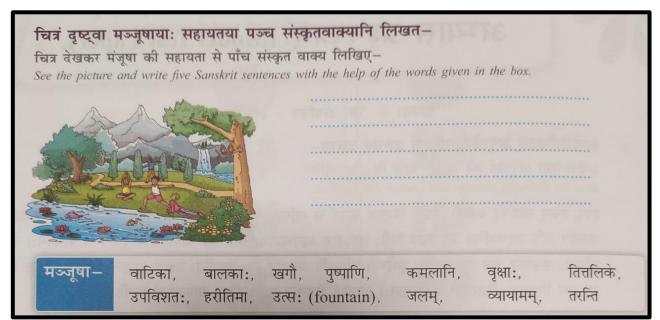

## FRENCH

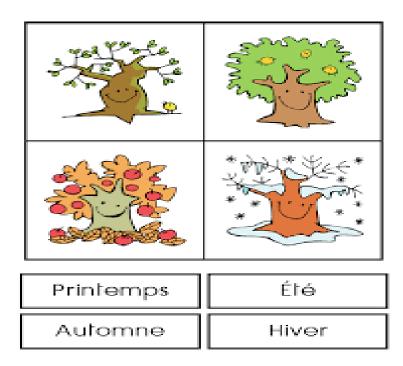

1. Dessinez l'image ci-dessus sur une feuille de papier et décrivez les quatre saisons en deux phrases chacune.

Draw the image above on an A4 sheet and describe the four seasons in two lines each.

HIGHER | STRONGER | BRIGHTER

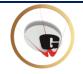

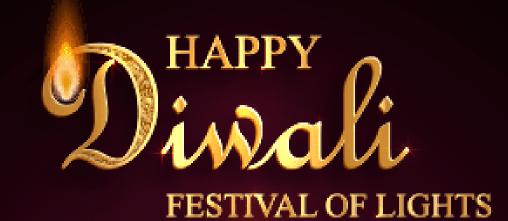

GD GOENKA PUBLIC SCHOOL Under the Aegis of G D Goenka Group , New Delhi PURNEA

Affiliation No : 330881

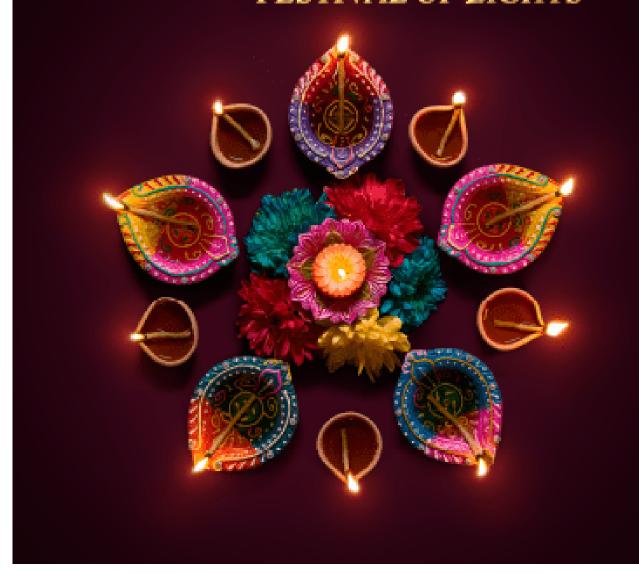

HIGHER | STRONGER | BRIGHTER